# **Online Express Mail Label**

# **USPS Web Tools™Application Programming Interface**

# **Reference**

**Document Version 1.6 (02/11/2013)**

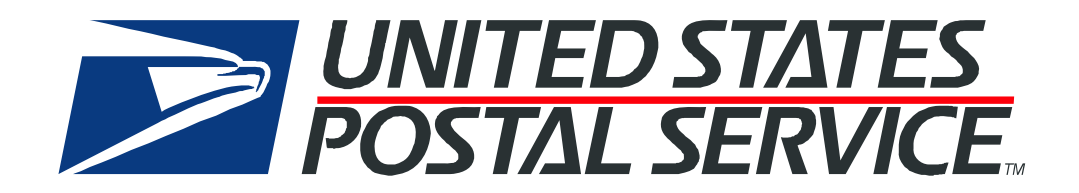

# **To Our Customers**

In registering for use of the USPS Web Tools™ (Web Tools), you received a user ID that will allow you to begin sending calls to the server when you are ready. Any additional information or contact with you will occur as indicated on the registration form, please return to the Web Tools [eCommerce API Technical Guides site](https://www.usps.com/business/webtools-technical-guides.htm?) for the most recent documentation from any of the Web Tools.

If you require technical support, contact the USPS Internet Customer Care Center (ICCC). This office is staffed as follows:

- Monday through Friday from 8:00 a.m. to 8:30 p.m. Eastern Time
- Saturdays from 8:00 a.m. to 6:00 p.m. Eastern Time
- Sunday and Postal Holidays Closed except for the following Holidays: Martin Luther King; President's Day; Columbus Day; & Veteran's Day with hours from 9:00 a.m. to 6:00 p.m. ET.

E-mail address: [uspstechsupport@esecurecare.net](mailto:uspstechsupport@esecurecare.net)

Telephone: 1-800-344-7779

### **USPS Customer Commitment**

The United States Postal Service fully understands the importance of providing information and service anytime day or night to your Internet and e-commerce customers. For that reason, the USPS is committed to providing 24 x 7 service from our Web Tools servers, 365 days a year.

# **Trademarks**

Express Mail, First-Class Mail, Global Express Mail, GXG, Global Priority Mail, Standard Post, Parcel Select, Priority Mail, Express Mail International, First Class Mail International, Priority Mail International, USPS, and ZIP + 4 are registered trademarks of the U.S. Postal Service.

USPS Tracking/Delivery Confirmation, Global Express Guaranteed, International Parcel Post, Priority Mail Global Guaranteed, Signature Confirmation, USPS Web Tools, and ZIP Code are trademarks of the U.S. Postal Service.

Microsoft and Visual Basic are registered trademarks of Microsoft Corporation.

Adobe Acrobat is a trademark of Adobe Systems Incorporated.

DUNS is a registered trademark of Dun & Bradstreet.

Copyright 2013 United States Postal Service

# **Table of Contents**

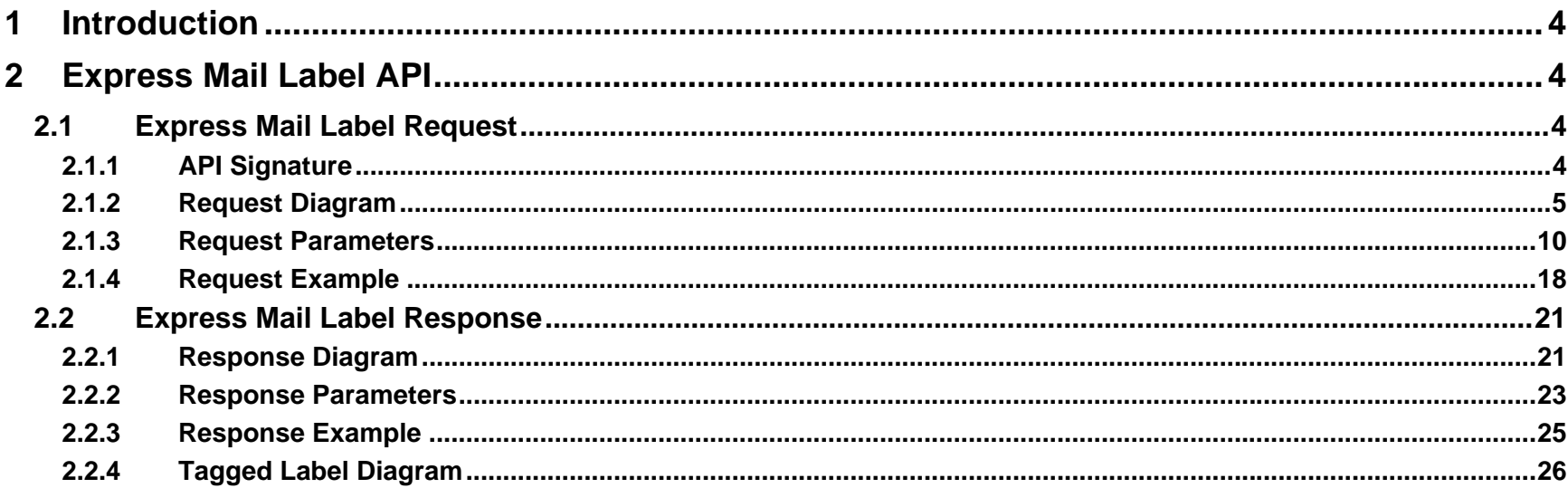

# <span id="page-3-0"></span>**1 Introduction**

This document contains a Reference Guide to the Online Express Mail Label APIs. See the Developer's Guide to Web Tools APIs to learn the administrative process for gaining access to the Web Tools APIs as well as the basic mechanism for calling the APIs and processing the results. The Developer's Guide also contains information on testing and trouble-shooting.

For label specifications such as package dimensions, delivery information, etc., please refer to the Domestic Mail Manual (DMM) at <http://pe.usps.com/>.

# <span id="page-3-1"></span>**2 Express Mail Label API**

# <span id="page-3-2"></span>**2.1 Express Mail Label Request**

The Request Parameter sections present the XML input tags for generating Live requests and the restrictions on the values allowed. An error message will be returned if an incorrect value is entered. Also, be aware of the maximum character amounts allowed for some tags. If the user enters more than those amounts, an error will not be generated. **The Web Tool will simply pass in the characters up to the maximum amount allowed and disregard the rest.** This is important since the resulting value could prevent a correct response.

When building the XML request, pay particular attention to the **order and case** for tags. An error message will be returned if an incorrect value is entered. Remember that all data and attribute values in this document are for illustration purposes and are to be replaced by your actual values. For instance, a line of sample code may be:

#### **<ZipDestination>12345</ZipDestination>**

In this instance, you will replace "12345" with the destination ZIP Code for the domestic-bound package.

### **2.1.1 API Signature**

<span id="page-3-3"></span>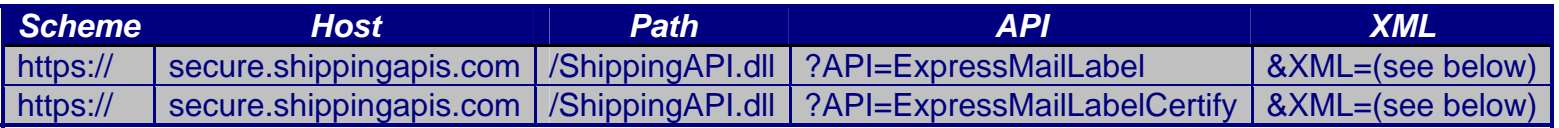

### <span id="page-4-0"></span>**2.1.2 Request Diagram**

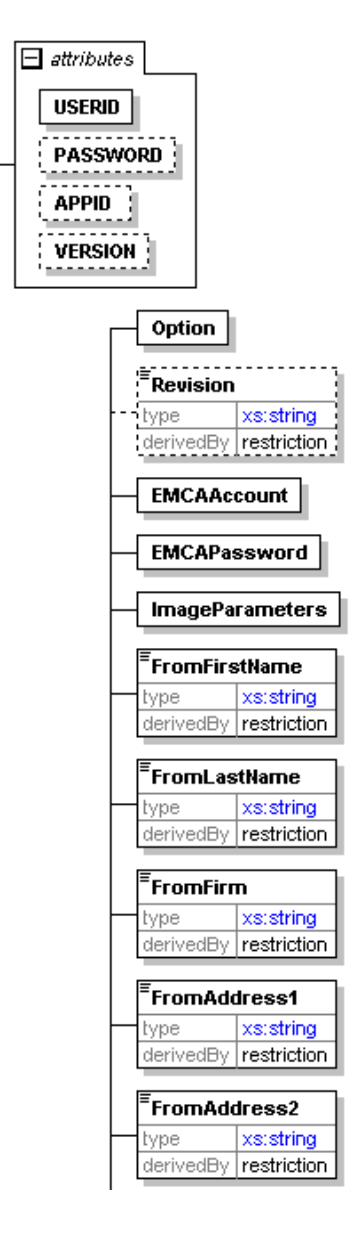

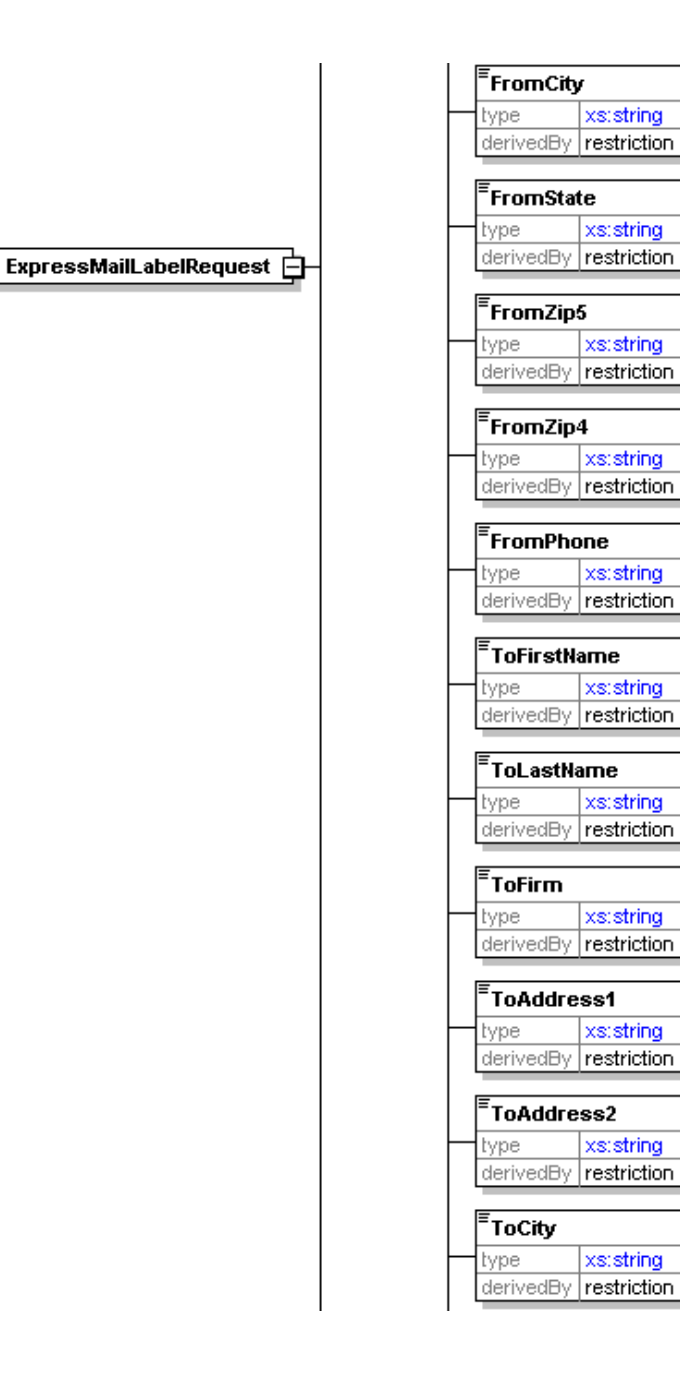

xs:string

xs:string

xs:string

xs:string

xs:string

xs:string

xs:string

xs:string

xs:string

xs:string

xs:string

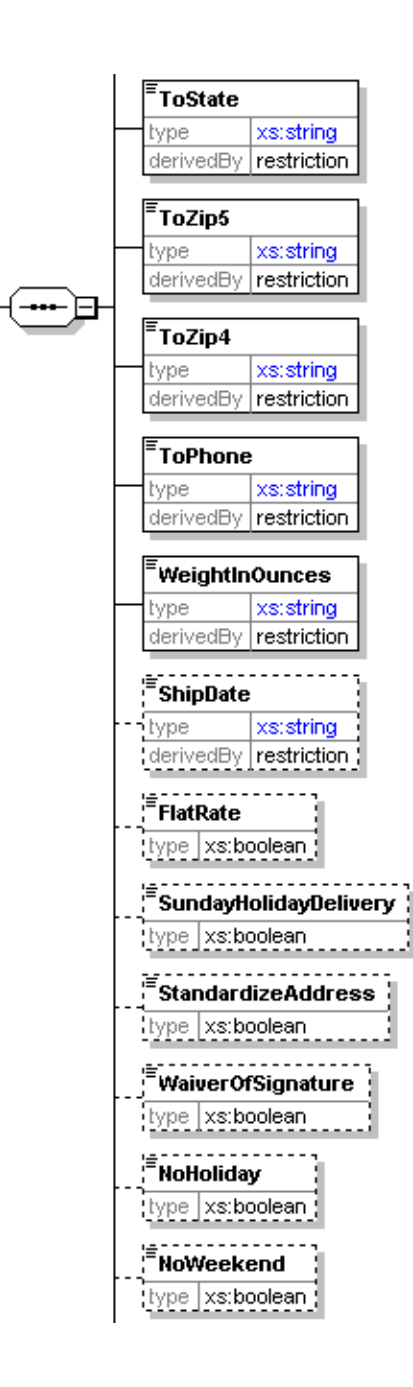

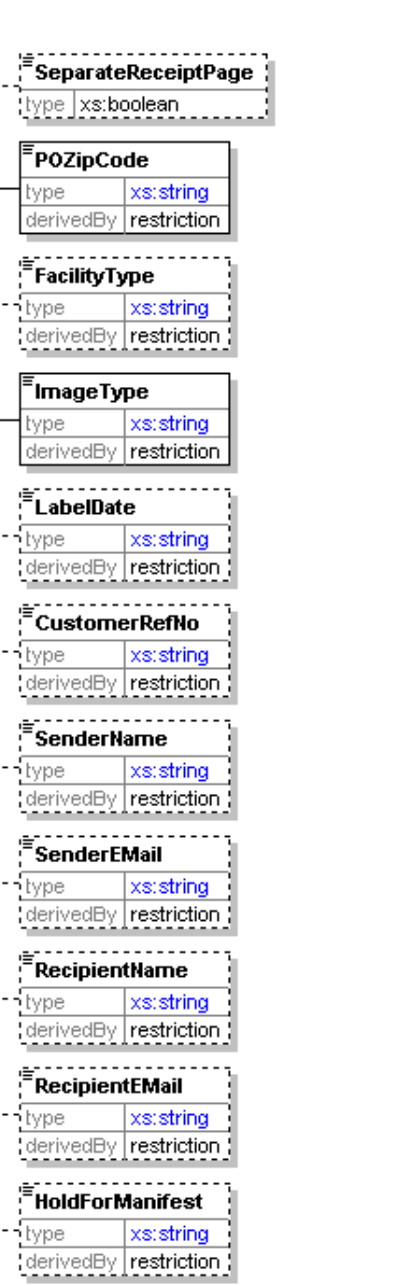

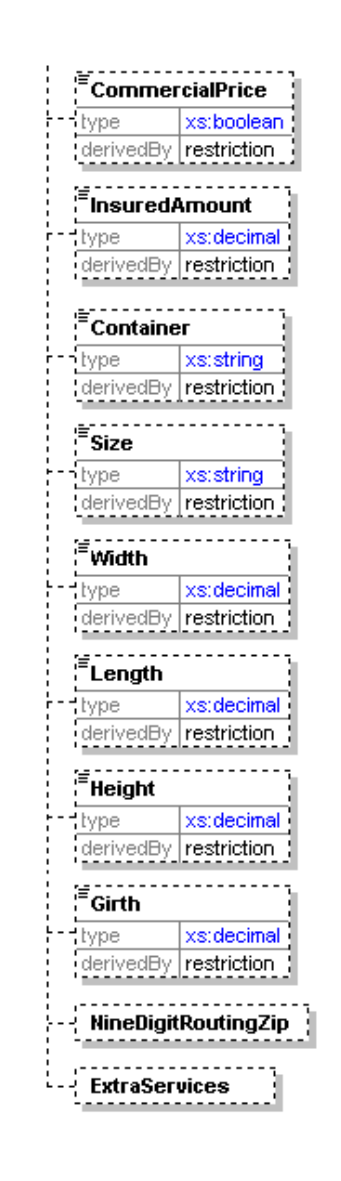

**ExpressMailLabelCertifyRequest** 

# **2.1.3 Request Parameters**

<span id="page-9-0"></span>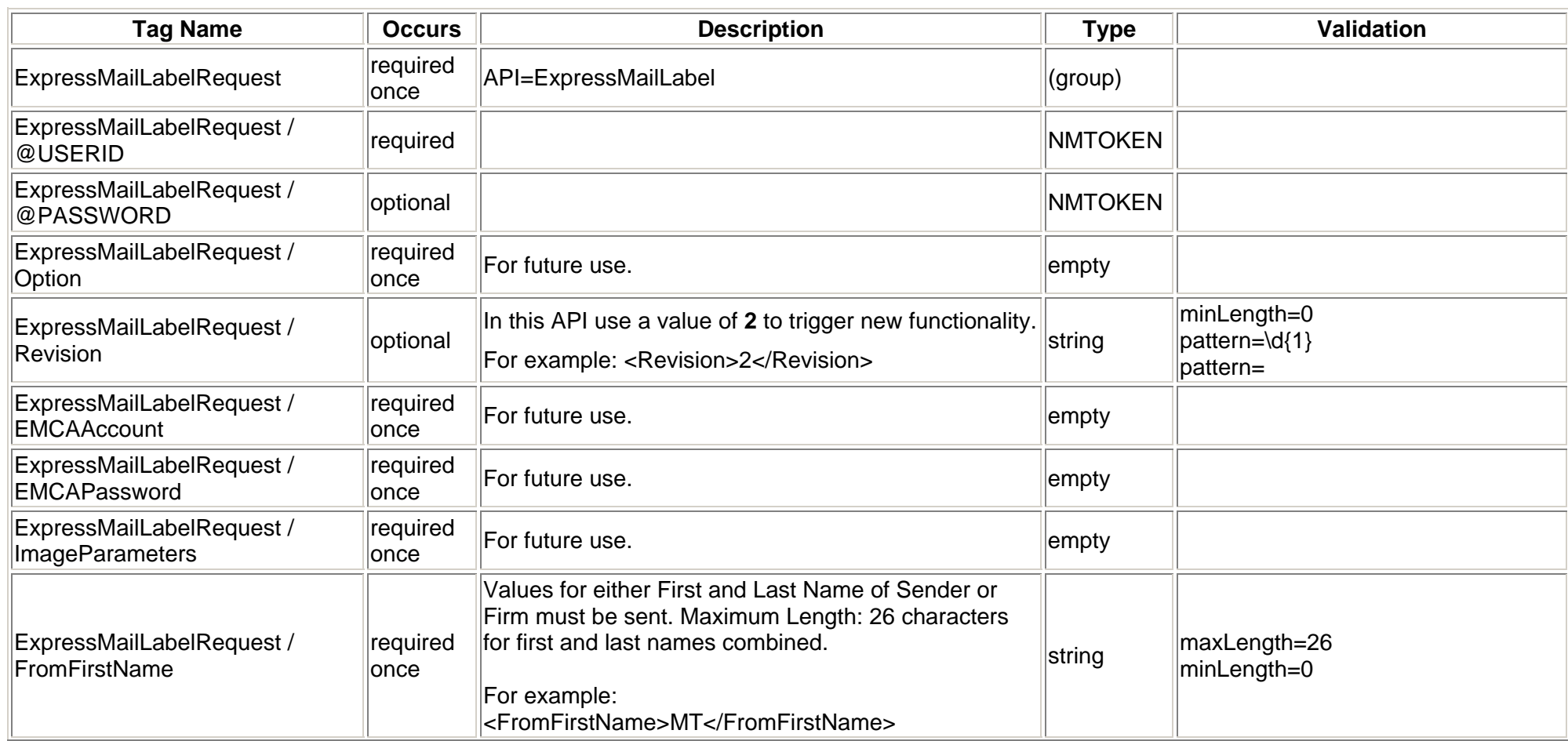

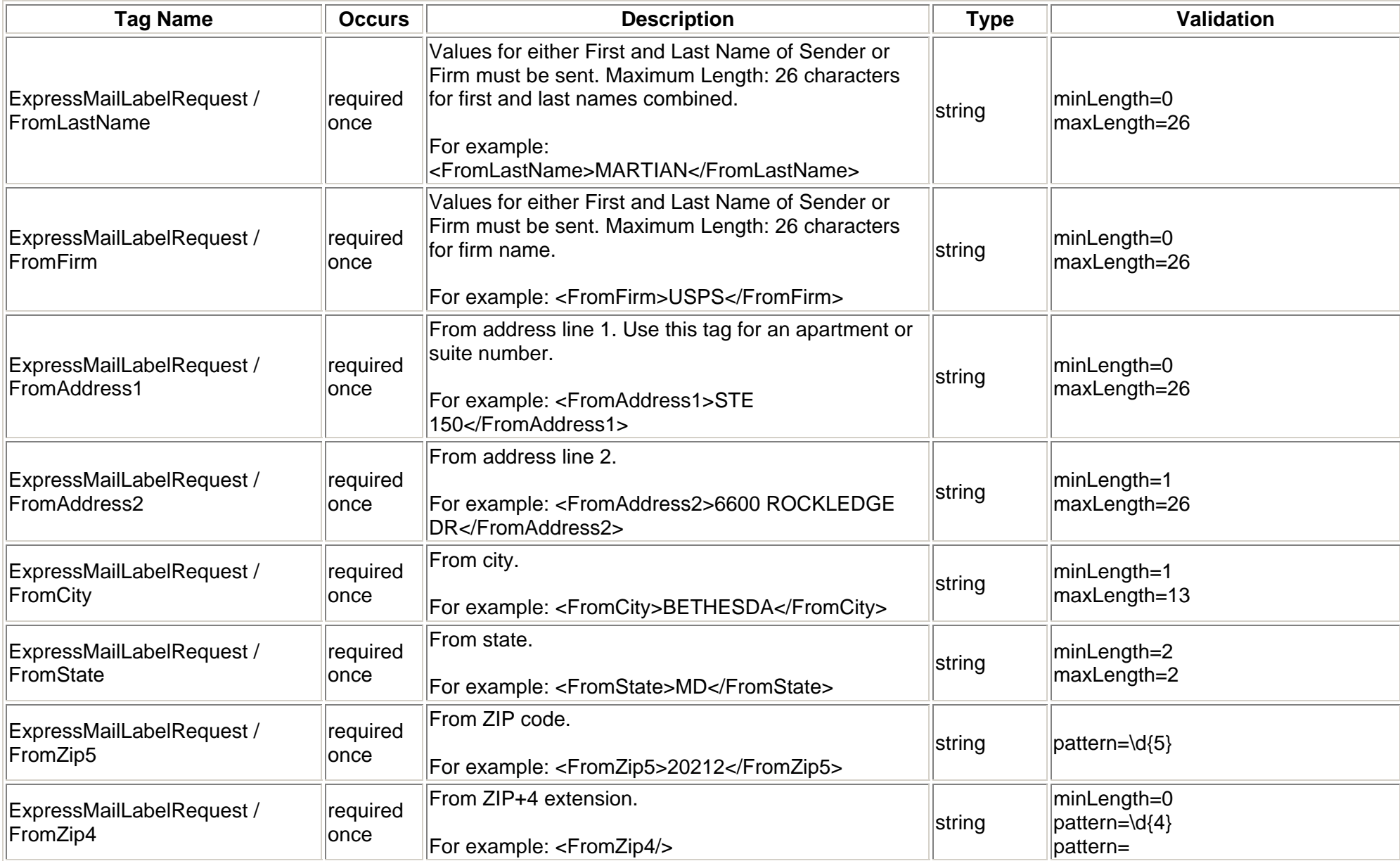

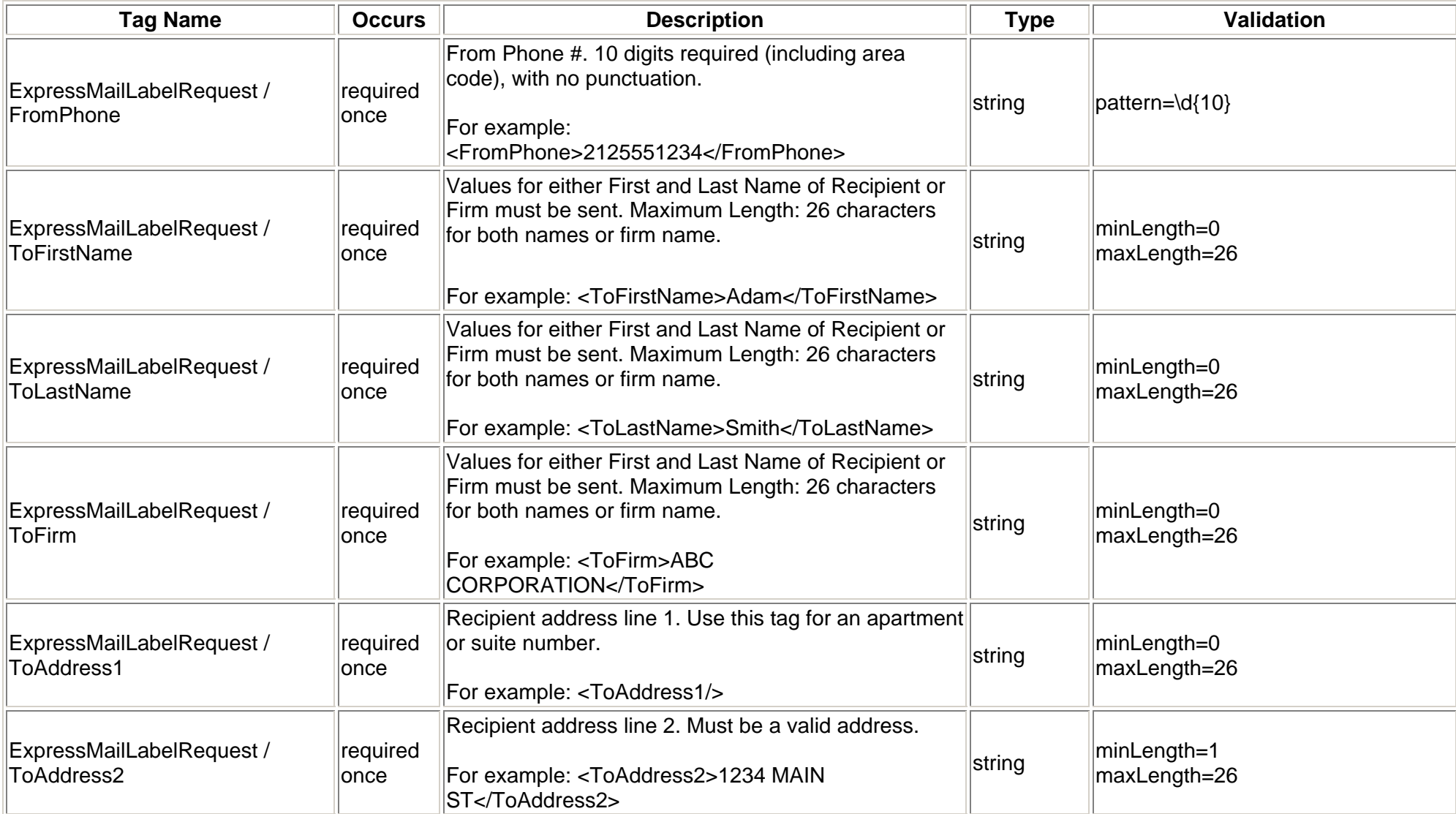

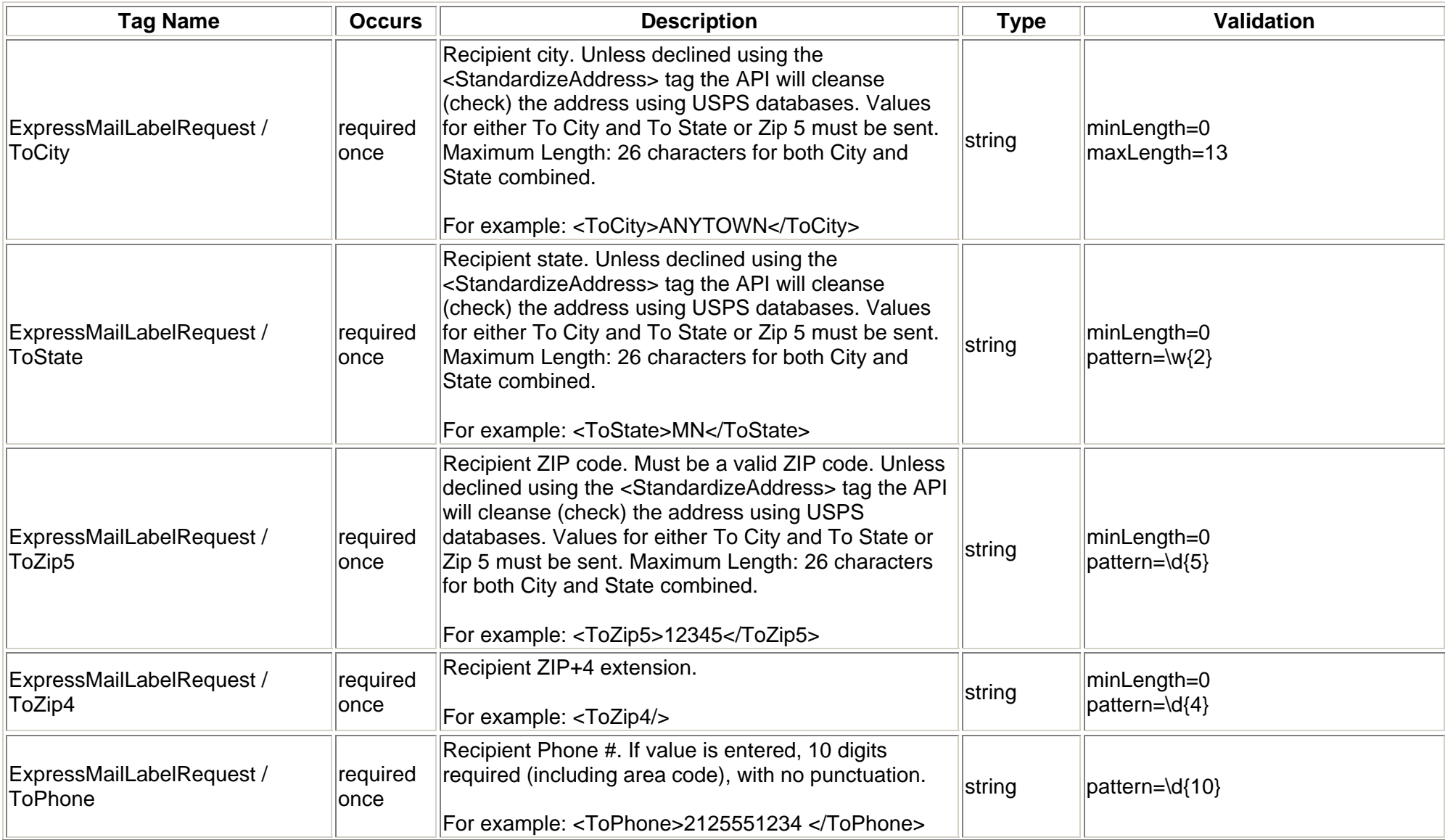

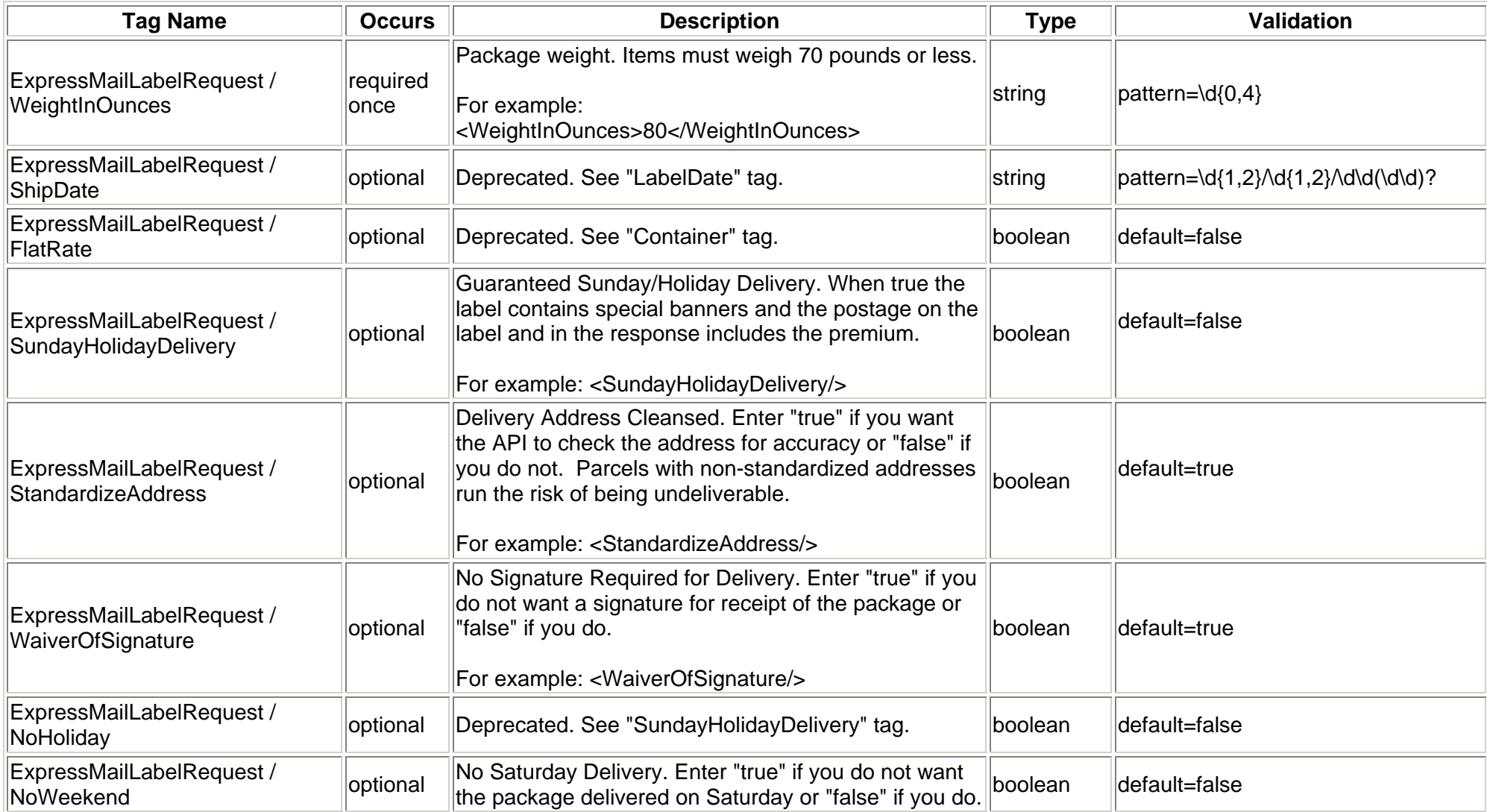

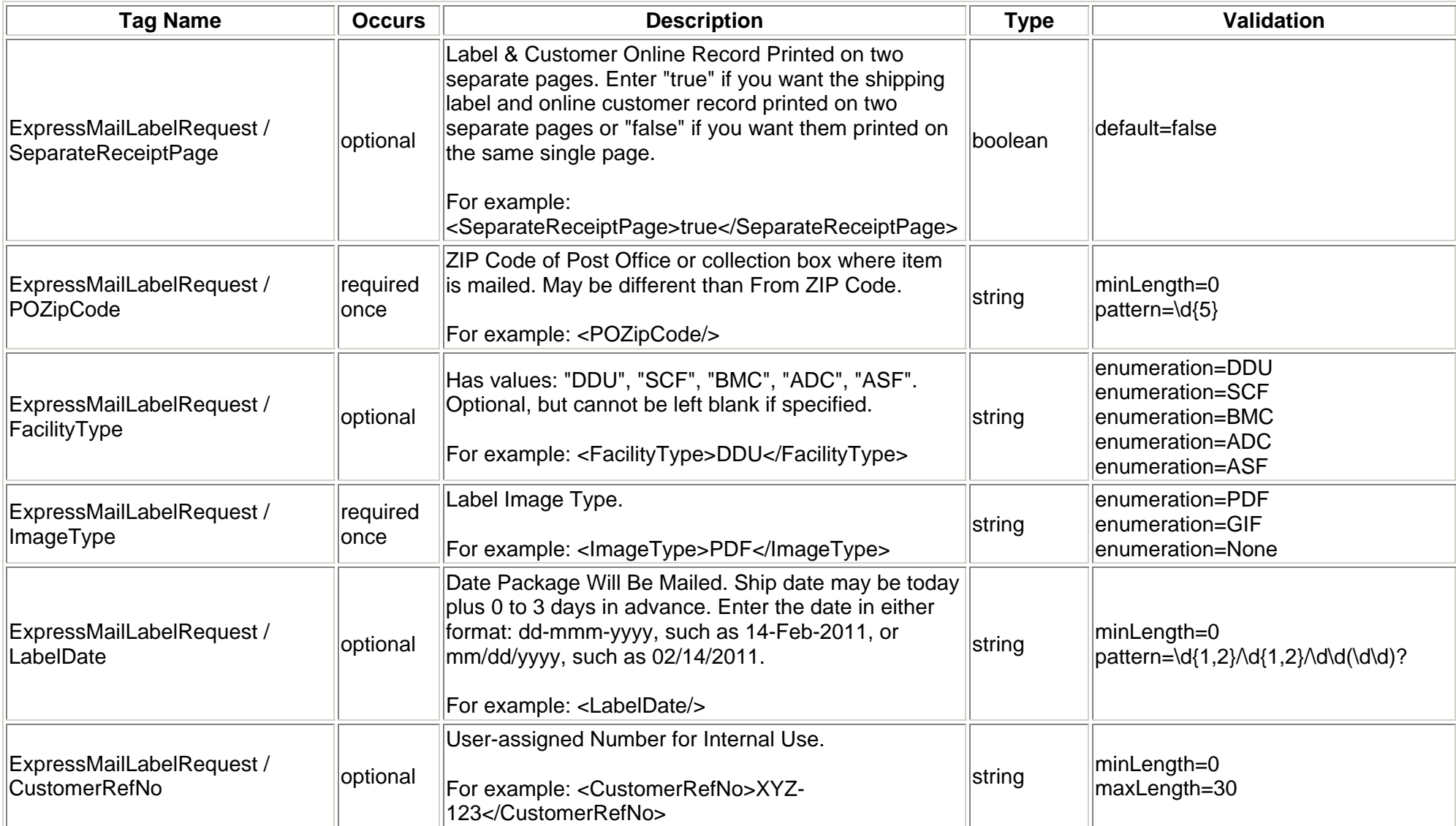

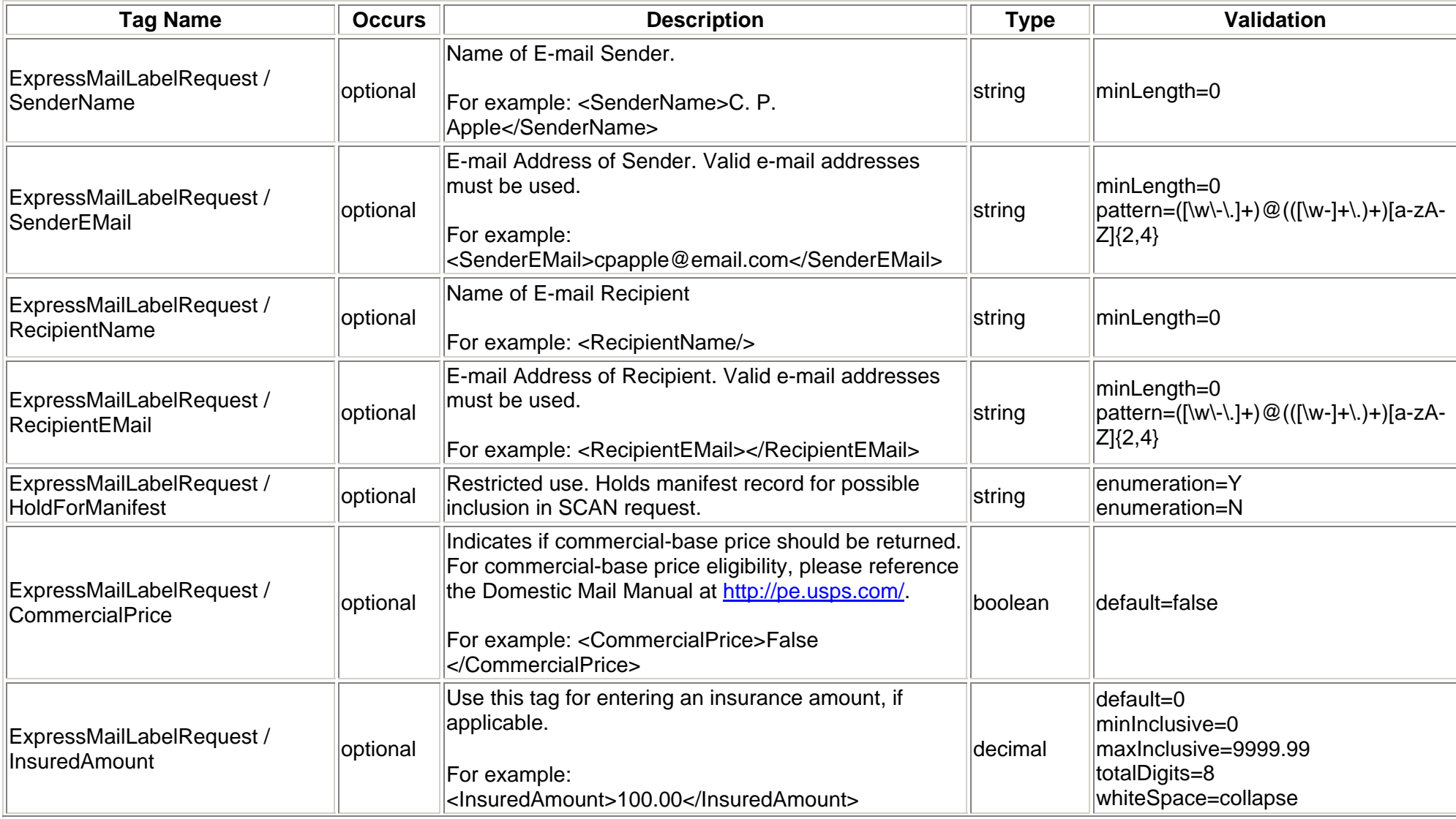

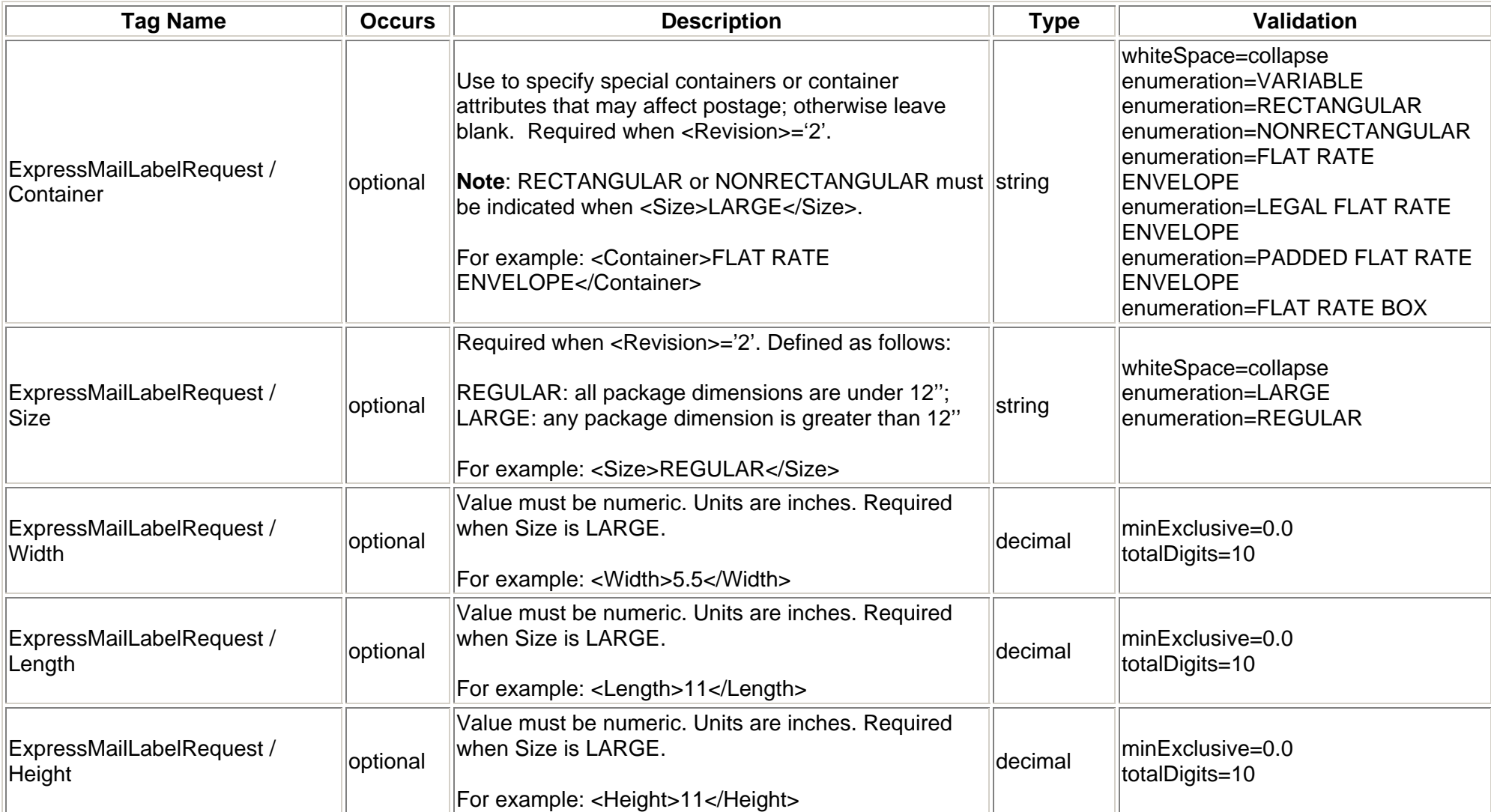

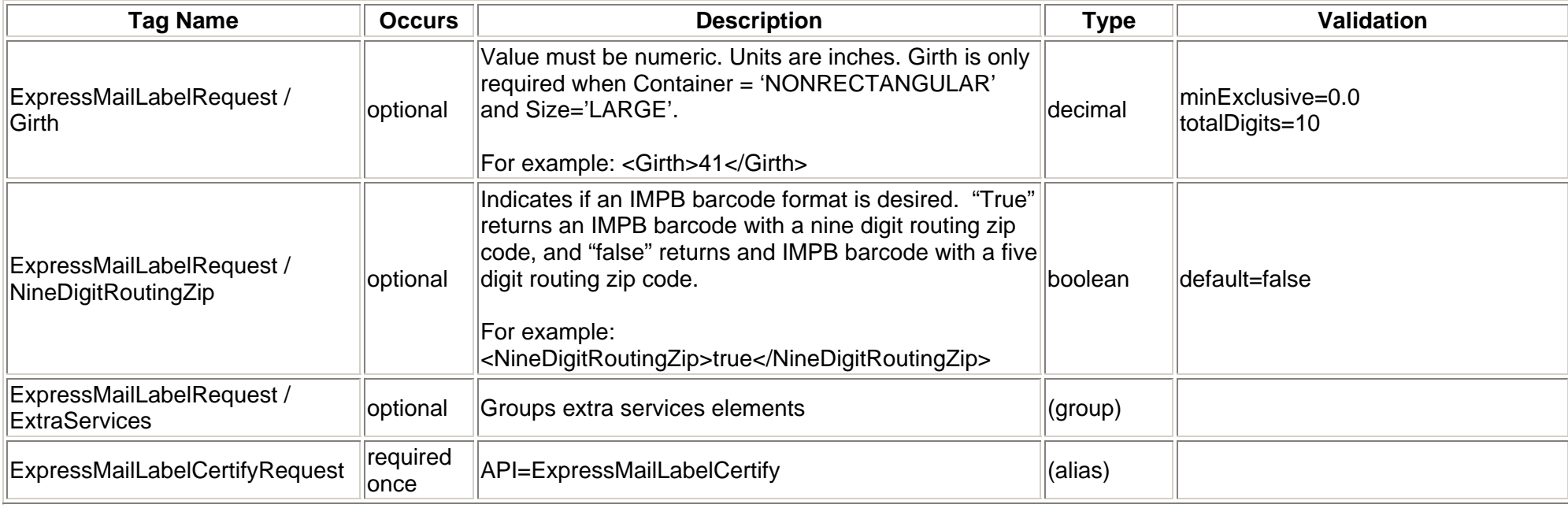

# **2.1.4 Request Example**

<span id="page-17-0"></span><?xml version="1.0" encoding="UTF-8" ?>

**-** <ExpressMailLabelCertifyRequest USERID="**XXXXXX**">

<Option />

<Revision>2</Revision>

<EMCAAccount />

<EMCAPassword />

<ImageParameters />

<FromFirstName>Adam</FromFirstName><FromLastName>Smith</FromLastName><FromFirm/><FromAddress1>RM 2100</FromAddress1><FromAddress2>475 L'Enfant Plaza SW</FromAddress2><FromCity>Washington</FromCity> <FromState>DC</FromState><FromZip5>20260</FromZip5> <FromZip4/> <FromPhone>2125551234</FromPhone><ToFirstName>Janice</ToFirstName><ToLastName>Dickens</ToLastName><ToFirm>XYZ Corporation</ToFirm> <ToAddress1>Ste 100</ToAddress1><ToAddress2>2 Massachusetts Ave NE</ToAddress2><ToCity>Washington</ToCity> <ToState>DC</ToState><ToZip5>20212</ToZip5>  $<$ ToZip4  $/$ > <ToPhone>2125551234</ToPhone><WeightInOunces>105</WeightInOunces> <FlatRate/> <SundayHolidayDelivery/> <StandardizeAddress/>

<WaiverOfSignature/>

<NoHoliday/>

<NoWeekend/>

<SeparateReceiptPage/>

<POZipCode>20212</POZipCode>

<FacilityType>DDU</FacilityType>

<ImageType>PDF</ImageType>

<LabelDate>10/19/2010</LabelDate>

<CustomerRefNo/>

<SenderName>Adam Smith</SenderName>

<SenderEMail>asmith@email.com</SenderEMail>

<RecipientName>Janice Dickens</RecipientName>

<RecipientEMail>jdickens@email.com</RecipientEMail>

<HoldForManifest/>

<CommercialPrice>false</CommercialPrice>

<InsuredAmount>425.00</InsuredAmount>

<Container>NONRECTANGULAR</Container>

<Size>LARGE</Size>

<Width>7</Width>

<Length>20.5</Length>

<Height>15</Height>

<Girth>60</Girth>

</ExpressMailLabelCertifyRequest>

#### <span id="page-20-0"></span>**2.2Express Mail Label Response**

#### <span id="page-20-1"></span>**2.2.1Response Diagram**

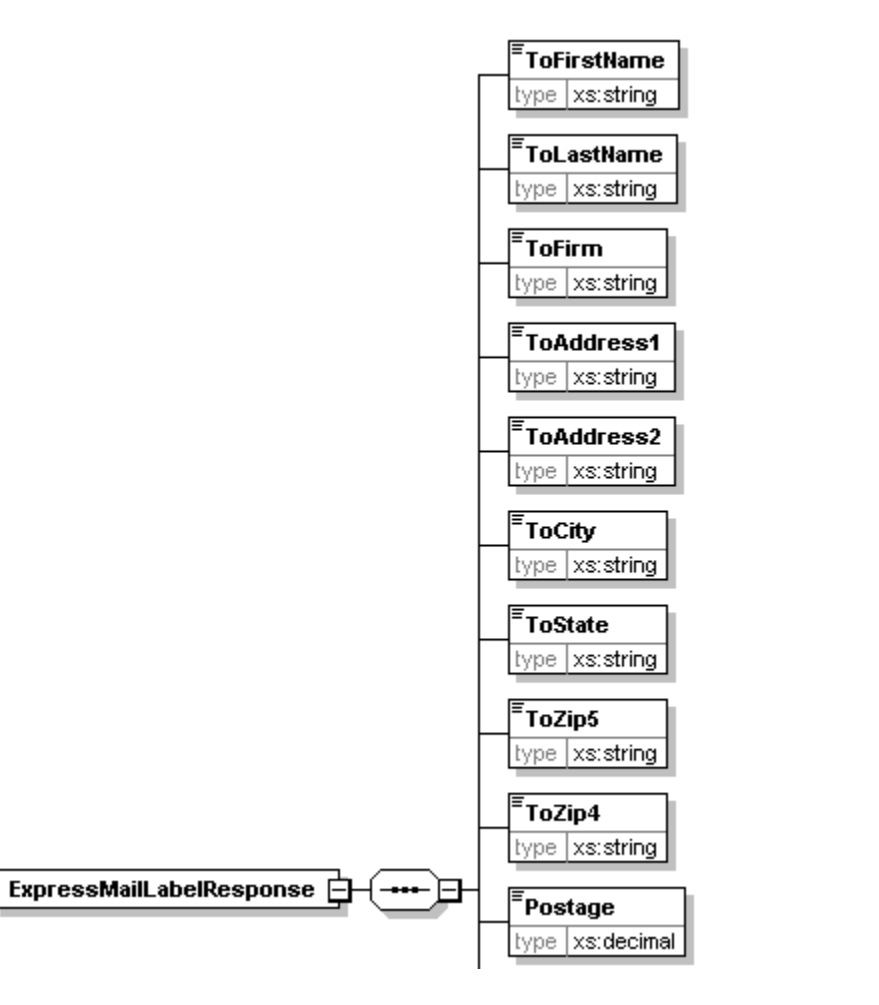

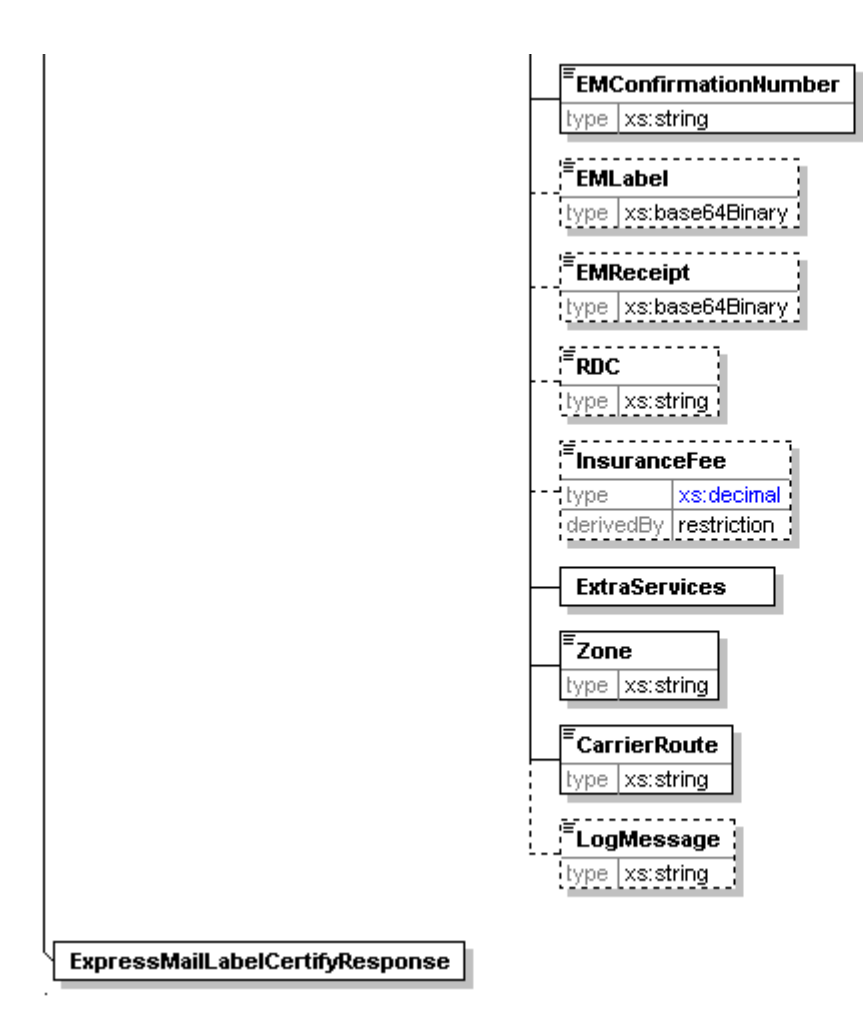

### **2.2.2 Response Parameters**

<span id="page-22-0"></span>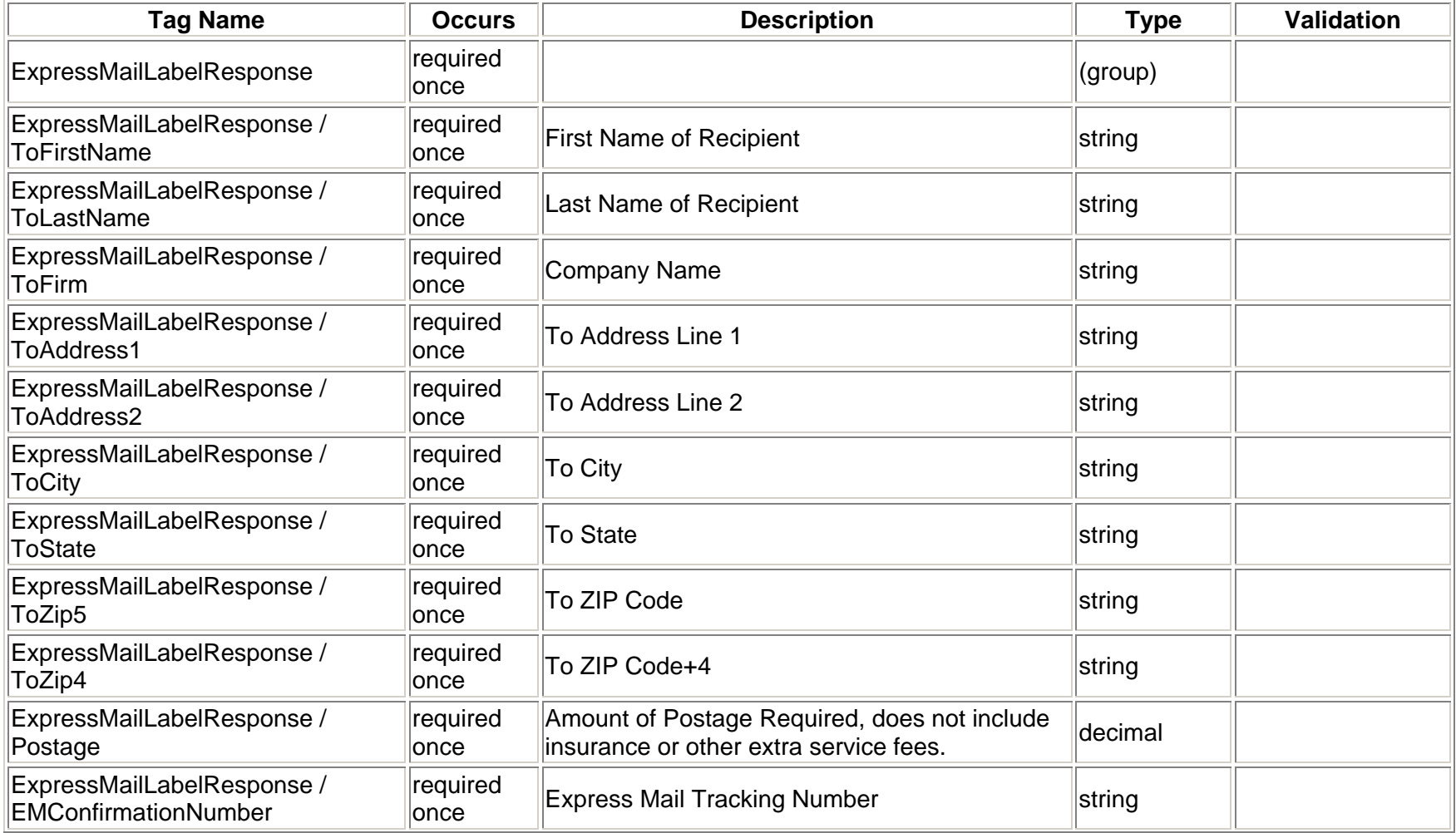

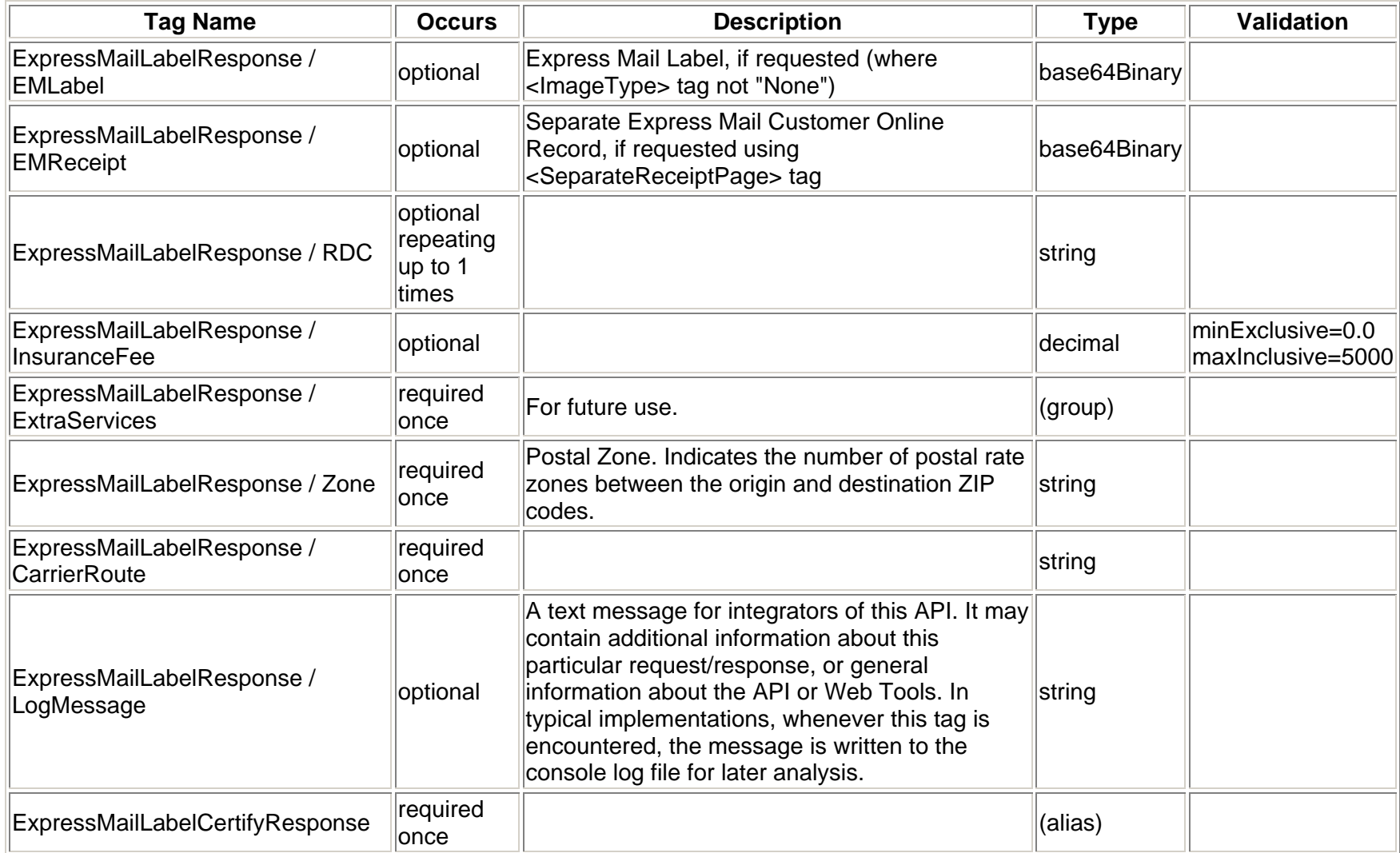

## <span id="page-24-0"></span>**2.2.3 Response Example**

<?xml version="1.0" encoding="UTF-8" ?>

**-** <ExpressMailLabelCertifyResponse xmlns:xsi="**http://www.w3.org/2001/XMLSchema-instance**">

<ToFirstName>Janice</ToFirstName>

<ToLastName>Dickens</ToLastName>

<ToFirm>XYZ CORPORATION</ToFirm>

<ToAddress1>Ste 100</ToAddress1>

<ToAddress2>2 MASSACHUSETTS AVE NE</ToAddress2>

<ToCity>WASHINGTON</ToCity>

<ToState>DC</ToState>

<ToZip5>20212</ToZip5>

<ToZip4>0002</ToZip4>

<Postage>28.60</Postage>

<EMConfirmationNumber>4202021294712XXXXXXXXXXXXXXXXX</EMConfirmationNumber>

<EMLabel>ZGVmYXVsdA==</EMLabel>

<EMReceipt>ZGVmYXVsdA==</EMReceipt>

<RDC>0007</RDC>

<InsuranceFee>2.40</InsuranceFee>

<ExtraServices />

<Zone>1</Zone>

<CarrierRoute>C000</CarrierRoute>

</ExpressMailLabelCertifyResponse>

### **2.2.4 Tagged Label Diagram**

<span id="page-25-0"></span>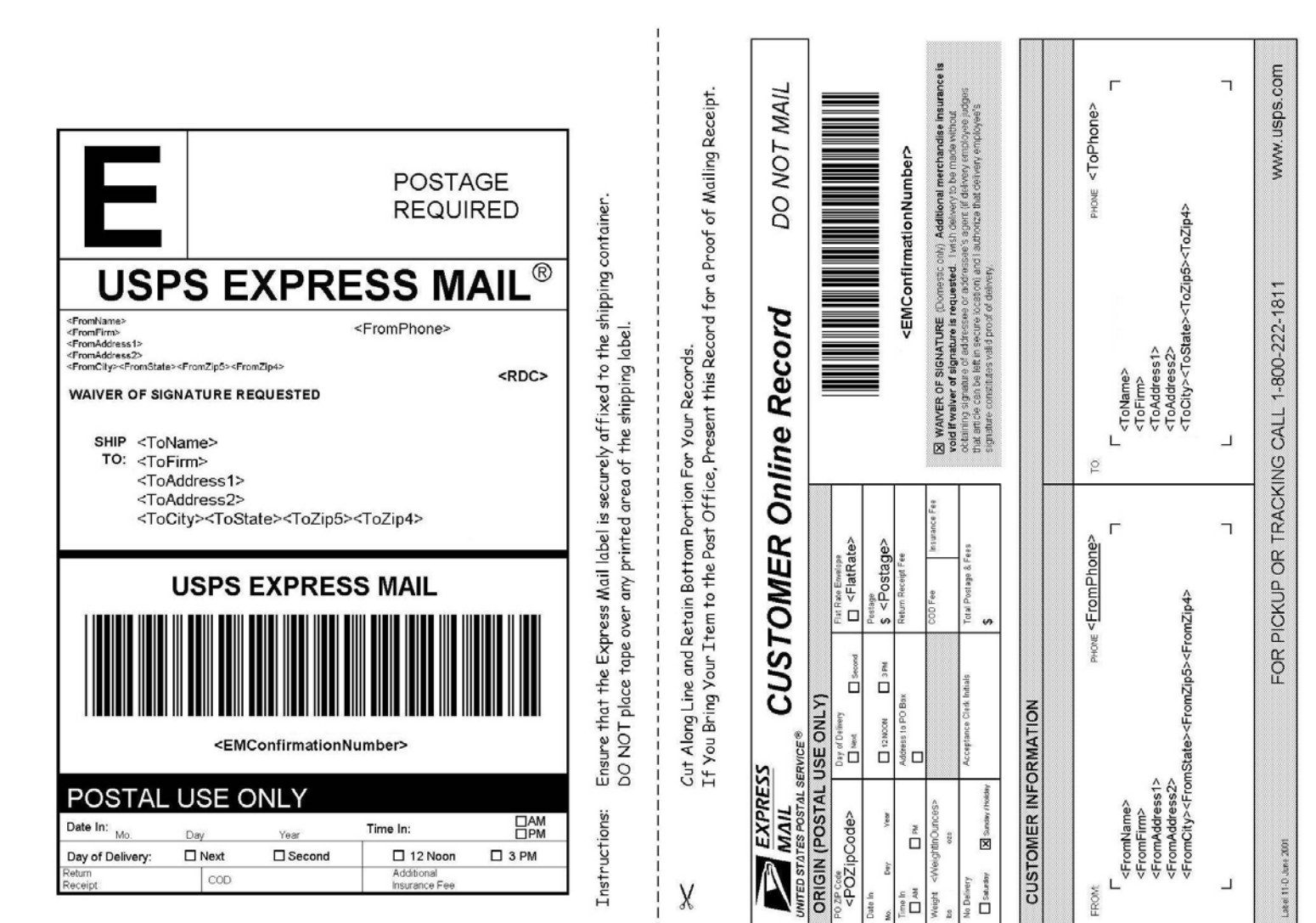